*Background estimate: what is background ? <sup>g</sup>*

*Background is … everything you do not want to see.*

## **Origin of background:**

- ●Fast neutrons, gamma rays …
- Scattering from any unwanted part in the beam
- ●Mechanics, dust, hydrogenated molecules, …
- ●Sample environment

Appears usually as a low level signal, below measurement. It has no reason to be constant...

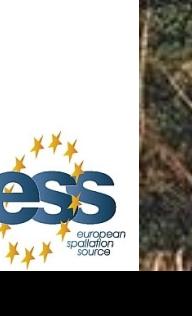

**Risø DTU** 

 $\blacktriangleright$  $\bf \omega$ n $\boldsymbol{\sim}$  $\bullet$  $\overline{\phantom{0}}$  $\bullet$ 

> *es s wo*

*rks*

*h*

*op.o*

*r*

2.1.4 Background:Monok / E. Farhi

## **Background estimate: mechanics contribution**

 $\blacktriangleright$  $\bf \omega$ n $\boldsymbol{\sim}$  $\bullet$  $\overline{\phantom{0}}$  $\bullet$ 

Risø DTU

*es s wo*

*rks*

*h*

*op.o*

*r*

Monochromators are used to extract a sharp neutron energy distribution from a white beam. Rely on Bragg's law.

Use single crystal assembly, with focusing geometry. Size: Typically 20x20 cm

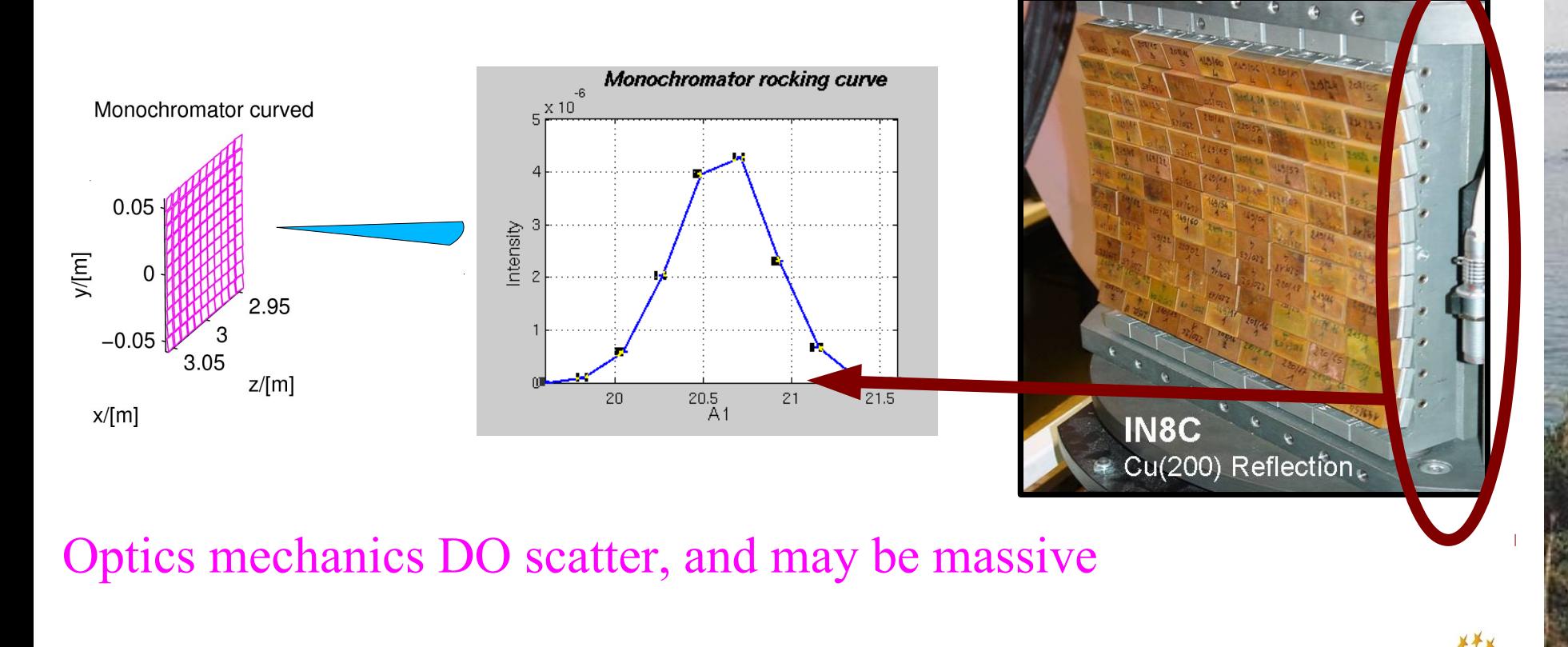

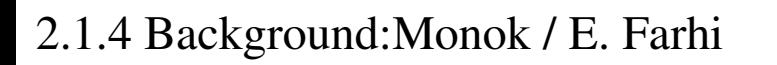

## *Background estimate: monochromator simulation <sup>g</sup>*

We shall insert a piece of metal next to the monochromator, and a dedicated monitor to record only neutrons scattered from this piece.

1) Get the *Ex\_2\_1\_4* example

2) Define a new instrument input 'string' parameter 'mount' that will specify the material, set as « Al.laz » as default 3)Define a '*flag\_mechanics*' variable in the *DECLARE* block

4) Add a *PowderN* instance at 6 cm from the Monochromator, as a 2x2x10 cm bar

- 5) *Make it so* that it sets the '*flag\_mechanics*' to 1 when neutron has scattered
- 6) Add a sphere detector that records only *flag\_mechanics* neutrons

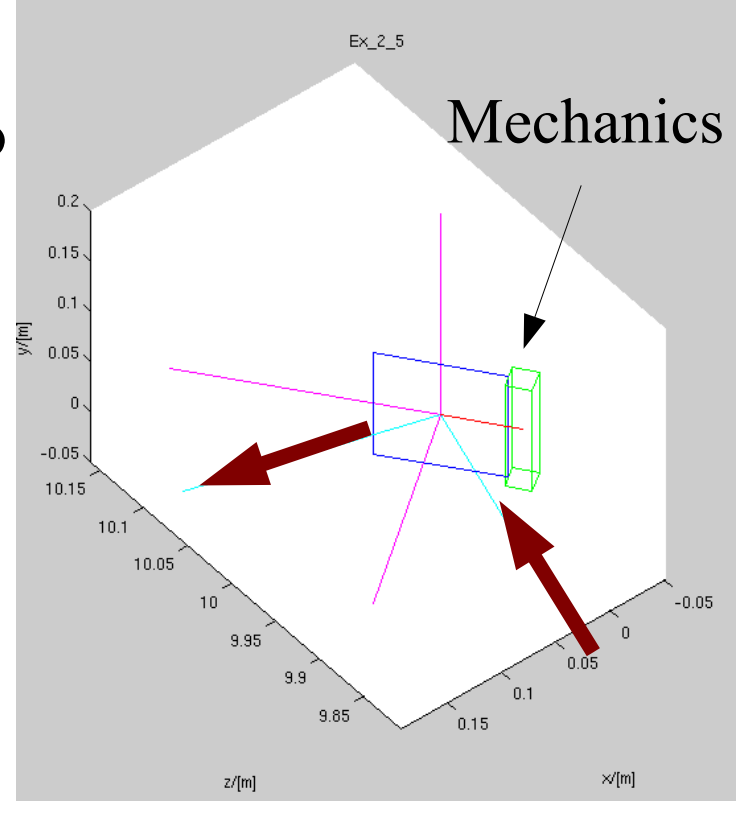

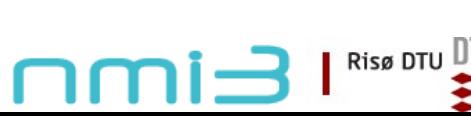

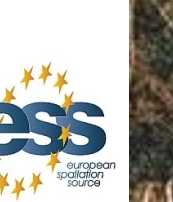

 $\blacktriangleright$  $\bf \omega$ n $\boldsymbol{\sim}$  $\bullet$  $\overline{\phantom{0}}$  $\bullet$ 

> *es s wo*

*rks*

*h*

*op.o*

*r*

2.1.4 Background:Monok / E. Farhi

## *Background estimate: exercise*

We shall now use that instrument

1) Run the simulation with 1e7 neutrons and Aluminium mount in directory '*Al*'

2) Repeat with mount=Cu.laz (copper) in directory '*Cu*' 3) Compare the parasitic Bragg peaks and the background level. *Which is best ?* You may press the '*L*' key to toggle log-scale 4) Wavelength is around  $\lambda$ =4 Angs. What will happen for faster neutrons ?

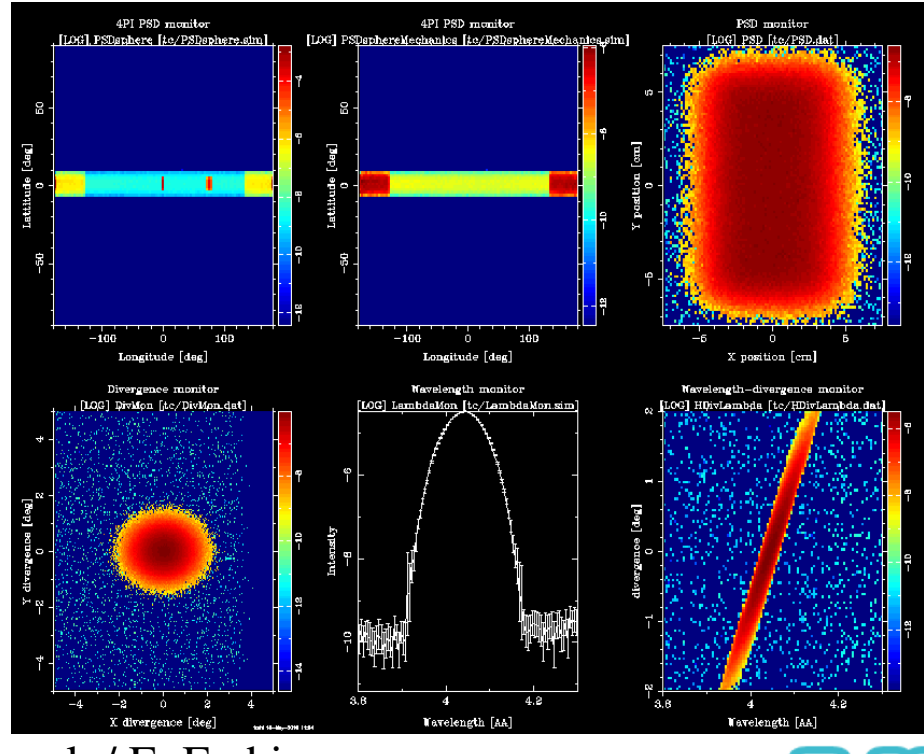

2.1.4 Background:Monok / E. Farhi

**Risø DTU**